# **Computergestütztes Erfassen und Auswerten der thermischen Belastung eines städtischen Verteilnetzes**

Autor(en): **Brechbühler, A.**

Objekttyp: **Article**

Zeitschrift: **Bulletin des Schweizerischen Elektrotechnischen Vereins, des Verbandes Schweizerischer Elektrizitätsunternehmen = Bulletin de l'Association Suisse des Electriciens, de l'Association des Entreprises électriques suisses**

Band (Jahr): **74 (1983)**

Heft 24

PDF erstellt am: **25.05.2024**

Persistenter Link: <https://doi.org/10.5169/seals-904904>

## **Nutzungsbedingungen**

Die ETH-Bibliothek ist Anbieterin der digitalisierten Zeitschriften. Sie besitzt keine Urheberrechte an den Inhalten der Zeitschriften. Die Rechte liegen in der Regel bei den Herausgebern. Die auf der Plattform e-periodica veröffentlichten Dokumente stehen für nicht-kommerzielle Zwecke in Lehre und Forschung sowie für die private Nutzung frei zur Verfügung. Einzelne Dateien oder Ausdrucke aus diesem Angebot können zusammen mit diesen Nutzungsbedingungen und den korrekten Herkunftsbezeichnungen weitergegeben werden.

Das Veröffentlichen von Bildern in Print- und Online-Publikationen ist nur mit vorheriger Genehmigung der Rechteinhaber erlaubt. Die systematische Speicherung von Teilen des elektronischen Angebots auf anderen Servern bedarf ebenfalls des schriftlichen Einverständnisses der Rechteinhaber.

# **Haftungsausschluss**

Alle Angaben erfolgen ohne Gewähr für Vollständigkeit oder Richtigkeit. Es wird keine Haftung übernommen für Schäden durch die Verwendung von Informationen aus diesem Online-Angebot oder durch das Fehlen von Informationen. Dies gilt auch für Inhalte Dritter, die über dieses Angebot zugänglich sind.

Ein Dienst der ETH-Bibliothek ETH Zürich, Rämistrasse 101, 8092 Zürich, Schweiz, www.library.ethz.ch

# **http://www.e-periodica.ch**

# Computergestütztes Erfassen undAuswerten der thermischen Belastung eines städtischen Verteilnetzes

A. Brechbühler

Der einzige Verkaufskanal für die elektrische Energie ist das Übertragungsnetz. Damit dieses genügend sicher und gleichzeitig wirtschaftlich betrieben werden kann, ist es notwendig, dass die thermische Auslastung der bestehenden oder projektierten Anlagen bekannt ist und bewirtschaftet werden kann. Die Aufgabe besteht darin, auch dem Betreiber eines städtischen Mittel- oder Niederspannungsnetzes in nützlicher Zeit die gewünschten Unterlagen von allen Betriebsmitteln wirtschaftlich zu beschaffen. Als Lösungsmöglichkeit wird ein Konzept beschrieben, das auf dem Tischcomputer HP 85 basiert.

Le seul canal de vente pour l'énergie électrique est le réseau de transmission. Afin que celui-ci soit suffisamment sûr et qu'il puisse être en même temps exploité de manière rentable, il est nécessaire que l'utilisation de la capacité thermique soit connue et puisse être gérée. La mission consiste <sup>à</sup> procurer, en temps utile et de manière économique, lement aux services d'un réseau municipal à moyenne ou basse tension, les documents souhaités sur les moyens d'exploitation. Comme solution possible, voici la description d'un concept basé sur l'ordinateur de table HP 85.

Adresse des Autors A. Brechbühler, El.-Ing. HTL, Elektrizitätswerk der Stadt Biel, Postfach, 2500 Biel 4.

# 1. Einleitung

Transformatoren und in einem tischen Netz praktisch alle Leitungen werden in ihrer Grösse durch die aus dem Belastungsstrom resultierende thermische Belastung dimensioniert. Hohe Kosten für den Netzausbau, steigende Anschlusswerte, berechtigte Verpflichtungen zu Koordination mit anderen Leitungs- und Strassenbauarbeiten und nicht zuletzt ein genügend sicherer Netzbetrieb führen zum dürfnis, die Netzbelastungen systematisch zu erfassen und im Betrieb oder bei Projekten ingenieurmässig zu wirtschaften.

Mittel- und Niederspannungsnetze besitzen gegenüber Anlagen mit höheren Spannungen wesentlich mehr Elemente, die aber im einzelnen weniger kapitalintensiv sind. Für den Netzbetrieb ist es trotzdem notwendig, von jedem Betriebsmittel die thermische Belastung zu kennen. Da diese nicht direkt gemessen werden kann, ist sie mit einem in der Praxis anwendbaren chenverfahren aus dem Betriebsstrom zu ermitteln.

Diese Tatsachen führen zur Aufgabe, mit einem wirtschaftlichen Aufwand genügend - aber so wenig wie möglich - Betriebsdaten zu erfassen, die thermische Belastung zu berechnen und die Auswertung in geeigneter Form darzustellen.

Die Praxis zeigt, dass dieses blem ohne EDV nicht lösbar ist. Heute ist es sinnvoll, die Aufgabe mit einem Tischcomputer zu bewältigen. In den folgenden Kapiteln wird eine entsprechende Lösungsmöglichkeit beschrieben, die sich in der Praxis seit einigen Jahren bewährt hat.

## 2. Systemanforderung

Ein praxisgerechtes Datenverarbeifür die Erfassung und Auswertung der Netzbelastungen muss die nachstehenden Forderungen möglichst gut erfüllen:

- Genügend genaues, für das ganze Netz anwendbares Rechenverfahzur Bestimmung der maximal zulässigen thermischen Belastung iedes Netzelementes bei Normalbe-Der Kurzschlussfall ist nicht zu berücksichtigen.
- Die Wirtschaftlichkeit muss gewährleistet sein, d.h. die Einsparungen bei Netzausbauten müssen grösser sein als die gesamten Systemkosten.
- Ausbaubare und anpassungsfähige Software, die leicht zu warten ist.
- Darstellungsmöglichkeit als Graoder in Tabellenform
- Darstellung des Ist-Belastungszustandes aller Netzelemente
- Selektive Darstellung der hochbelasteten Netzelemente
- Berechnung des Einflusses von zusätzlichen Lasten auf die Netzbelastung
- Berechnung der Auswirkung einer Netzumschaltung
- Rasche und einfache Nachführung von Mutationen
- Datensicherung

# 3. Rechenverfahren zur Bestimmung der maximal zulässigen thermischen Belastung

Will man wissen, wie hoch ein Netzelement thermisch belastet ist, muss zuerst der maximal zulässige Wert finiert werden.

Bei der Analyse ganzer Versorgungsnetze kann nur ein vereinfachtes<br>Berechnungsverfahren angewendet Berechnungsverfahren werden. Für genaue Rechenverfahren sind nicht alle notwendigen Parameter bekannt oder sind nur durch einen verhältnismässig grossen Aufwand zu ermitteln.

Ein angenähertes Verfahren ist dann anwendbar, wenn die wichtig-Einflussgrössen berücksichtigt sind und sich das Resultat auf der cheren Seite befindet.

Erdbodentemperaturen

|           | Jahr | 1979                                    | 1980 | 1981 | 1982 | 1983 |             |
|-----------|------|-----------------------------------------|------|------|------|------|-------------|
| Monat     |      | Höchste pro Monat gemessene Werte in °C |      |      |      |      | Maximalwert |
| Januar    |      |                                         | 8    | X    | 4    | 8    | 8           |
| Februar   |      |                                         | 8    | X    | 4    | 5    | 8           |
| März      |      |                                         | 11   | X    | 8    | 8    | 11          |
| April     |      |                                         | 14   | X    | 12   | 10   | 14          |
| Mai       |      |                                         | 17   | X    | 19   | 14   | 19          |
| Juni      |      |                                         | X    | X    | 19   | 19   | 19          |
| Juli      |      |                                         | X    | 21   | 23   | 27   | 27          |
| August    |      | 20                                      | X    | 22   | 22   |      | 22          |
| September |      | 18                                      | X    | 22   | 21   |      | 22          |
| Oktober   |      | 15                                      | X    | 18   | 19   |      | 19          |
| November  |      | 12                                      | X    | 12   | 14   |      | 14          |
| Dezember  |      | 9                                       | X    | 8    | 8    |      | 9           |
|           |      |                                         |      |      |      |      |             |

x keine Messungen vorhanden

Im EW Biel werden folgende Verfahren angewendet:

#### 3.1 Transformatoren

Die Nennleistung wird als maximale thermische Belastung definiert. Die maximal auftretende mittlere stung während 30 Minuten wird in Relation zur Nennleistung gestellt.

#### 3.2 Kabel

Die maximal zulässige thermische Belastung wird gemäss Norm VDE 0298 Teil  $2/11.79$  definiert. Die maxiauftretende mittlere Belastung während 30 Minuten wird in Relation zu diesem Wert gestellt.

- Die VDE Norm 0298 berücksichtigt:
- ein einzelnes Tageslastspiel
- Leitermaterial
- Leiterquerschnitt
- Isolationsmaterial
- Kabelkonstruktion
- zulässige Leitertemperatur
- Rohr- oder Erdverlegung
- Erdbodentemperatur
- Erdbodenwärmewiderstand
- Belastungsgrad (Verhältnis der leren Belastung zur maximalen Belastung)
- Kabelballung

#### 3.3 Erdbodentemperatur

Die Ergebnisse von Messungen der Erdboden-Temperaturen sind in belle I zusammengestellt. Messort: Ohmweg, Transformatorenstation Brüel, Gemeinde Biel Messsonde: PT 100 Tiefe der Messsonde: 0.9 m unter der Ober-

fläche

Aufbau der Strasse: <sup>10</sup> cm Belag 90 cm Wandkies

Das Programm «WATT+D» stimmt die maximal zulässige Kabelbelastung bei einer Erdbodentemperatur von  $+15$  °C.

#### 3.4 Messungen des thermischen Bodenwiderstandes

Der thermische Widerstand des bodens hängt stark von der Art des verwendeten Füllmaterials ab. Tabelle II gibt einen Überblick über die Ergebnisse von Messungen bei unterschiedlichem Material.

Thermischer Bodenwiderstand Tabellen Tabellen Tabellen Tabellen Tabellen Tabellen Tabellen Tabellen Tabellen Tabellen

Das Programm «WATT+D» stimmt die maximal zulässige Kabelbelastung bei einem thermischen Erdbodenwiderstand von  $1K·m/W$ .

# 4. Die Lösung mit dem Programm «WÄTT+D»

4.1 Messung und Datenerfassung

Der Betriebsstrom wird in den zelnen Verteilanlagen mit mobilen Geräten gemessen und auf Messstreifen oder Datenkassetten aufgezeichnet. Die Intervalle zwischen den Messunbetragen normalerweise für:

- Transformatoren 1 Jahr
- Kabelabgänge in

Tabelle I

Transformatorenstationen 2 Jahre Kabel zwischen

Verteilkabinen <sup>5</sup> Jahre Für die Auswertung reicht erfahrungsgemäss ein einziges Tageslastspiel pro Messung. Die Messungen werden in den Monaten Oktober bis März geführt und jedes Jahr zyklisch vertauscht. Bei Transformatoren werden die Ströme der <sup>3</sup> Phasen gemessen, das gleiche gilt für Kabel, die höher als 80% belastet sind. Bei den anderen tungen wird jeweils nur eine Phase gemessen. Dieses Konzept erlaubt eine maximale Anzahl Messungen mit den vorhandenen Messgeräten bei gender Messgenauigkeit.

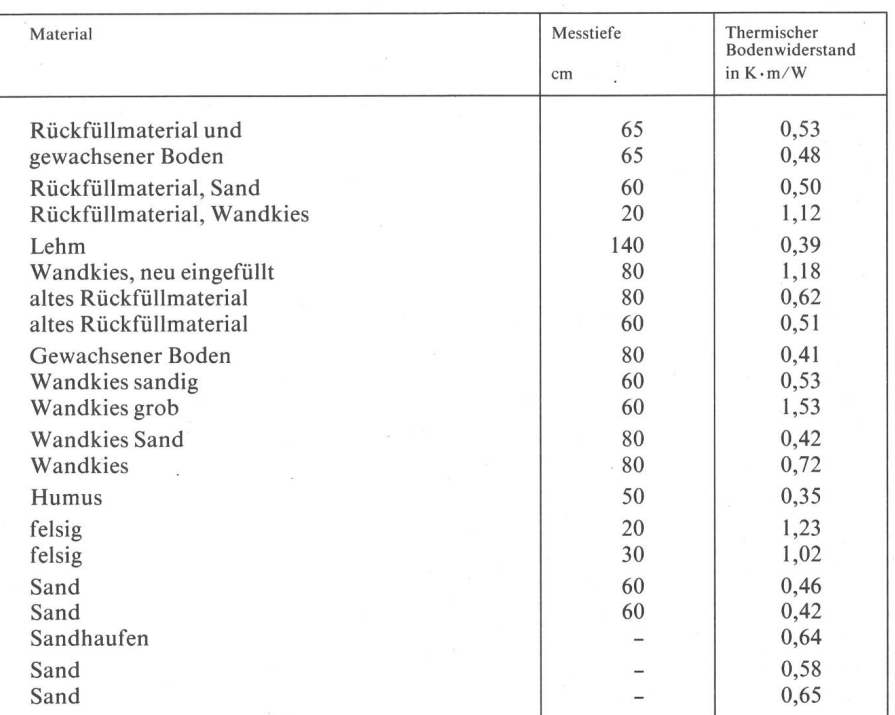

Je nach Messwerterfassung erfolgt die Dateneingabe in den Rechner mit Hilfe eines Digitalisiertisches, oder die Daten werden direkt ab Magnetband vom Rechner erfasst. Auf Wunsch können die Daten auch über die Tastatur eingegeben werden.

Der Rechner vergleicht die neuen mit den gespeicherten Daten, erlaubt eine Plausibilitätsprüfung und legt sie auf dem Massenspeicher ab. Auf diesem ist pro Objekt Platz für 4 Tageslastspiele reserviert. Pro Tageslastspiel sind <sup>48</sup> Werte gespeichert, d.h. pro <sup>30</sup> Minuten ein Wert. Dieser ist der dratische Mittelwert aller in dieser Zeitspanne gemessenen Werte.

Sind bereits 4 Tageslastspiele speichert, überschreibt eine 5. Messreihe die ältesten Daten nach dem Schieberegisterprinzip. In der Auswertung erlauben die 4 gespeicherten Messreihen eine Beurteilung der Genauigkeit der Stichproben und der entwicklung.

#### 4.2 Datenauswertung

Die einmal gespeicherten Werte können gemäss den Systemanforderungen ausgewertet werden. Die Berechnungen erfolgen wahlweise für das ganze Netz oder für einzelne mente. Insbesondere sind dies:

1. Übersichtstabelle aller gespeicher-Objekte mit ihrer thermischen lastung.

2. Übersichtstabelle aller gespeicherten Objekte, deren thermische Belastung einen frei wählbaren Wert überschreitet.

3. Ausgabe aller gespeicherten Stammdaten pro Objekt mit den hörigen Messwerten, Maximalwerten, Mittelwerten und der thermischen lastung in der Form

- numerische Tabelle (Matrix-Drukker)
- tabellarische Zusammenfassung mit vereinfachtem Diagramm (Matrix-Drucker)
- tabellarische Zusammenfassung mit mehrfarbigem Diagramm (Plotter).

4. Vor der Verarbeitung gemäss Ziffer 1-3 können die gespeicherten Dawie folgt verändert werden:

- Addition oder Subtraktion einer über 24 Stunden konstanten Last.
- Multiplikation mit einem beliebigen Faktor.
- Addition oder Subtraktion einer Industrielast
- Addition oder Subtraktion einer Heizlast gemäss Freigabezeiten.
- Addition oder Subtraktion einer beliebigen Last zu einem beliebigen Zeitpunkt.
- Eine beliebige Anzahl gespeicherter Objekte addieren oder subtrahieren; z.B. Transformatoren bei einer Mittelspannungsumschaltung.
- Stammdaten verändern, z.B. grösserer Kabelquerschnitt, Kabelballung, Transformator anstelle eines bels, grössere Transformatorenleistung usw.

5. Ausdruck der Messaufträge für das ganze Netz mit Berücksichtigung der vorgeschriebenen Messintervalle. Neben dem zu messenden Objekt wird auch der Messbereich angegeben.

6. Werte für Lastflussberechnungen. Je nach Schaltung (z.B. bei Ausfall eines Unterwerkes) müssen die Betriebsströme vermascht betriebener Netzteile mittels einer Lastflussberechnung bestimmt werden, bevor die thermische Belastung berechnet werden kann. Die für das vom EW Biel wendete «Load-Flow»-Programm Univac notwendigen Belastungsdaten werden mit diesem Programmteil liefert. Die Lastflussberechnung wird in einem externen Rechenzentrum durchgeführt.

### 5. Beurteilung des Systems

Einige Jahre Betriebserfahrung mit der Auswertung der thermischen Netzbelastung haben bestätigt, dass das Vorgehen gut anwendbar und schaftlich ist. Brachliegende Netzkapazitäten, Schwachstellen, Entwicklungstendenzen und Einflüsse von zusätzlichen Lasten werden durch das System sichtbar. Nur mit diesem Wissen ist eine fachlich richtige Bewirtschaftung, Planung sowie ein Ausbau des Verteilnetzes überhaupt möglich. Selbstverständlich muss der Netzingenieur bei seiner Tätigkeit noch viele andere Faktoren berücksichtigen. Das umfassende Wissen über den zustand ist aber eine wesentliche Entscheidungsgrundlage.

Die Investitionen für das ganze System werden in kürzester Zeit durch eingesparte oder richtig eingesetzte Netzbaukosten amortisiert. Es kann aus verschiedenen Gründen gespart werden, so zum Beispiel:

- Anstelle einer Netzverstärkung werden ab hochbelastete Netzelemente hochbelastete Netzelemente durch Lastumschaltungen auf freie Netzkapazitäten entlastet.
- Die frühzeitige Koordination mit anderen Tiefbauarbeiten wird durch die Kenntnis der Netzbelastung möglicht.
- Ausbauten müssen nicht als Feuerwehrübung erfolgen, sondern können sorgfältig geplant werden.
- Bei Ausbauten werden genügend, aber nicht überdimensionierte serven eingebaut.

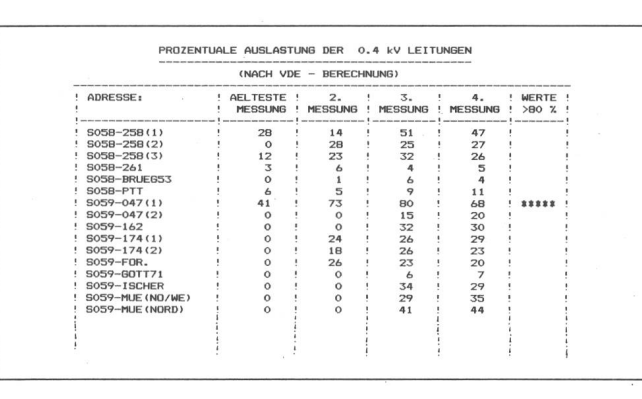

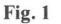

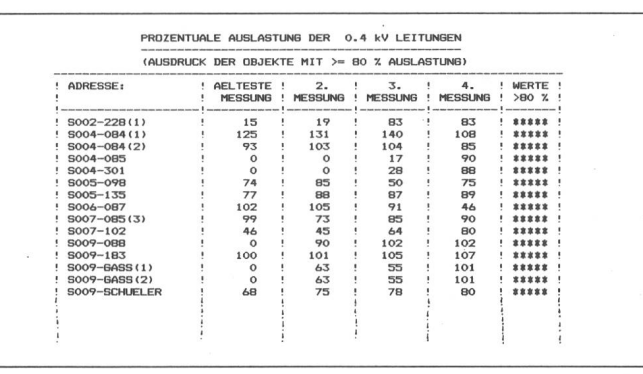

Fig. <sup>1</sup>

Zusammenstellung der Netzelemente und ihrer thermischen Belastung

Fig. 2 Zusammenstellung der Netzelemente, deren thermische Belastung  $> 80\%$  ist

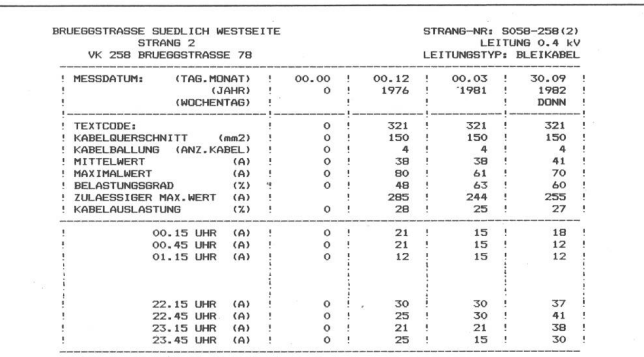

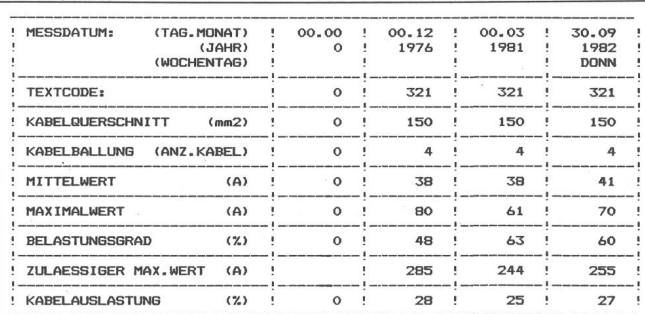

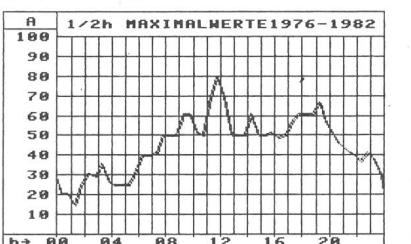

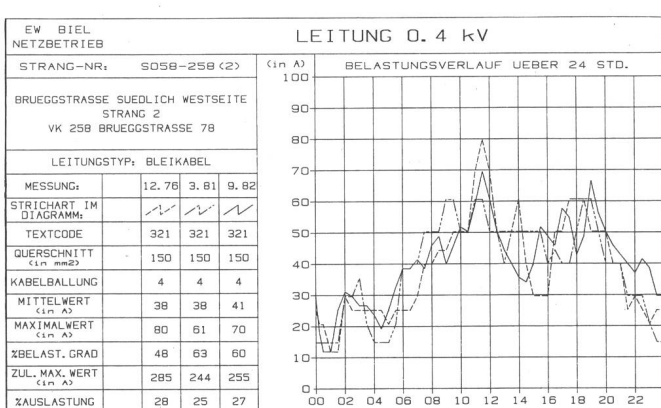

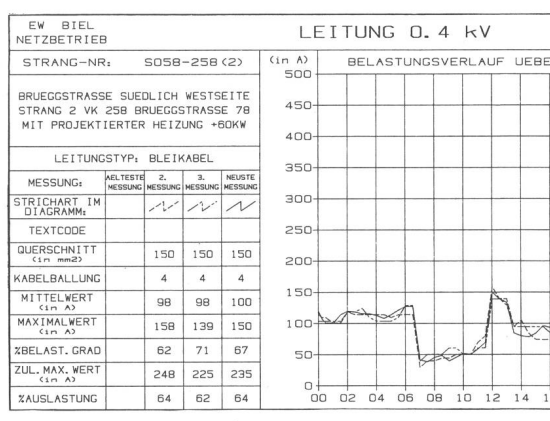

 $n.4$  kV BELASTUNGSVERLAUF UEBER 24 STD.

 $\frac{1}{2}$ 

 $10$   $12$   $14$   $16$   $18$   $20$   $22$ 

tv

Fig. 5 Grafische Darstellung aller pro Element gespeicherten Tageslastspiele und numerische Darstellung der Auswertung

Fig. 6 Kabel wie in Figur 5, mit einer zusätzlichen Heizlast von 60 kW; die Freigabezeiten sind berücksichtigt

Fig. 3 Numerische Darstellung aller pro Element gespeicherten Werte und der Auswertung nach VDE0298

Fig. 4

Wichtigste Werte und Hüllkurve der gespeicherten Tageslastspiele

- Entscheidungsgrundlagen für allgemeine Projekte, Bewilligungen von Heizungen, Umschaltungen usw. sind in kürzester Zeit erarbeitet.
- Vorzeitiges Altern der Anlagen durch dauernde Überlast wird hindert.
- Das Wissen ist nicht nur in den Köpfen von einzelnen, langjährigen Mitarbeitern gespeichert, sondern steht unter anderem auch deren Nachfolgern sofort zur Verfügung.

# 6. Beispiele der Auswertung

In den Figuren 1-6 sind Beispiele möglicher Auswertungen der Berechnungen dargestellt. Die dabei verwendeten Begriffe sind nachfolgend kurz definiert.

Adresse: Kurzbezeichnung und Suchbegriff für das einzelne Netzelement.

Belastungsgrad: Quotient aus<br>urchschnittslast und Grösstlast Durchschnittslast  $\times 100\%$ .

Eingeschaltete Trafoleistung: In einer Transformatorenstation schaltete Transformatorenmessleistung.

Installierte Trafoleistung: In einer Transformatorenstation installierte Transformatorennennleistung.

Kabelballung: Anzahl Kabel, die im gleichen Graben verlegt sind.

Tageslastspiel: Verlauf der Last während 24 Stunden bei ungestörtem Betrieb.

Textcode: Code für bestimmte Bemerkungen, z.B.

3phasige Messung

Nur Transitbelastung

Nur Kabelbelastung

Zulässiger Maximalwert: Dieser Wert wird durch das Programm grund der gespeicherten Betriebsdaten ermittelt. Er dient als Referenz für die thermische Belastung.

Maximalwert: Grösster gespeicher-Mittelwert über <sup>30</sup> Minuten pro Tageslastspiel.

Maximalwert: P (Trafo)  $(%)$ : Quotient aus dem Maximalwert und der eingeschalteten Transformatorennennleistung  $\times$  100%.

Mittelwert: Linearer Mittelwert aus allen pro Tageslastspiel gespeicherten Belastungswerten.

Mittelwert:  $P$  (Trafo) (%): Quotient aus dem Mittelwert und der schalteten Transformatorennennleistung  $\times$  100%.

Auslastung (%): Quotient aus dem Maximalwert und dem zulässigen ximalwert  $\times$  100%.